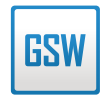

标准版

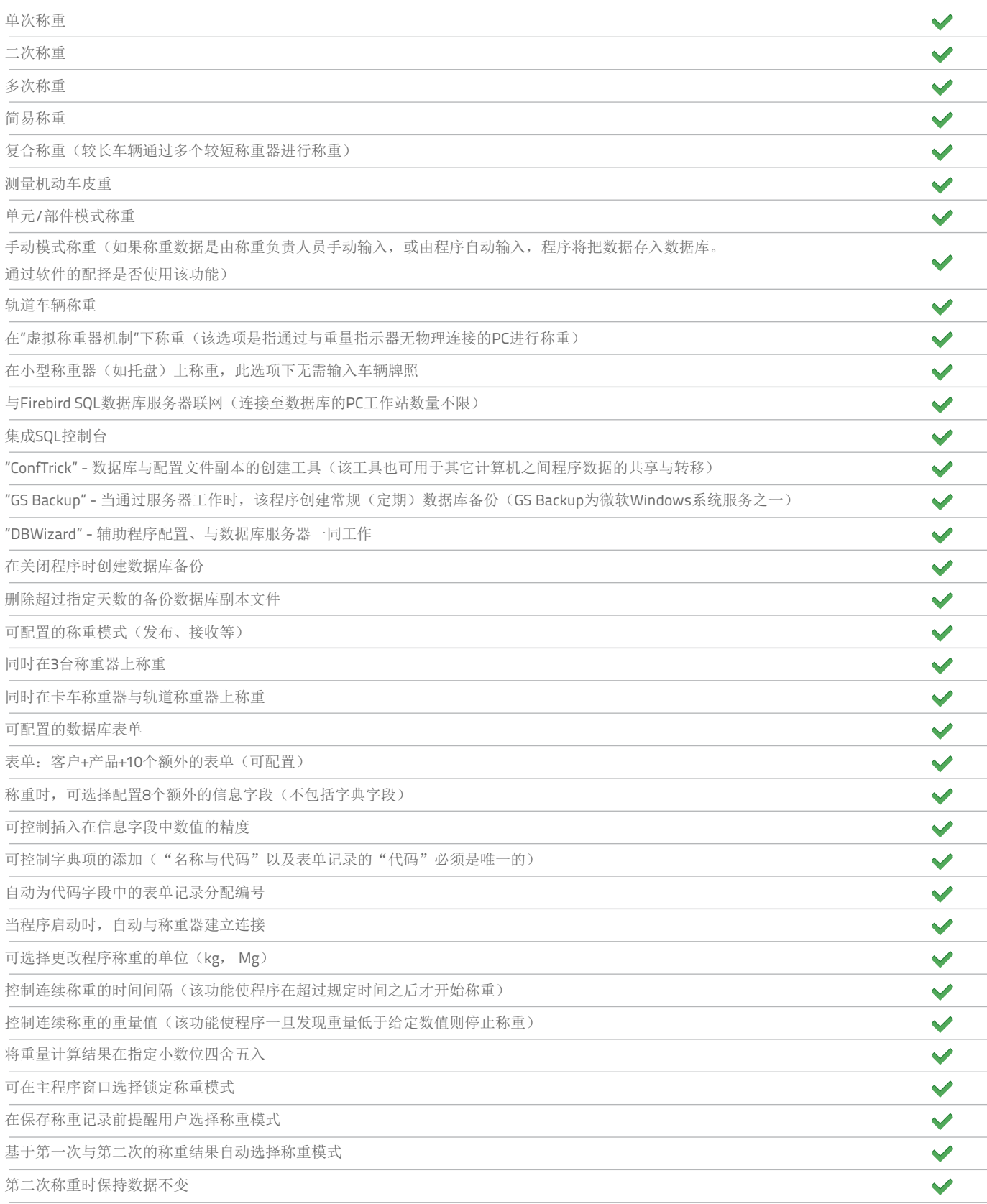

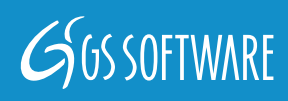

**GSW** 

标准版

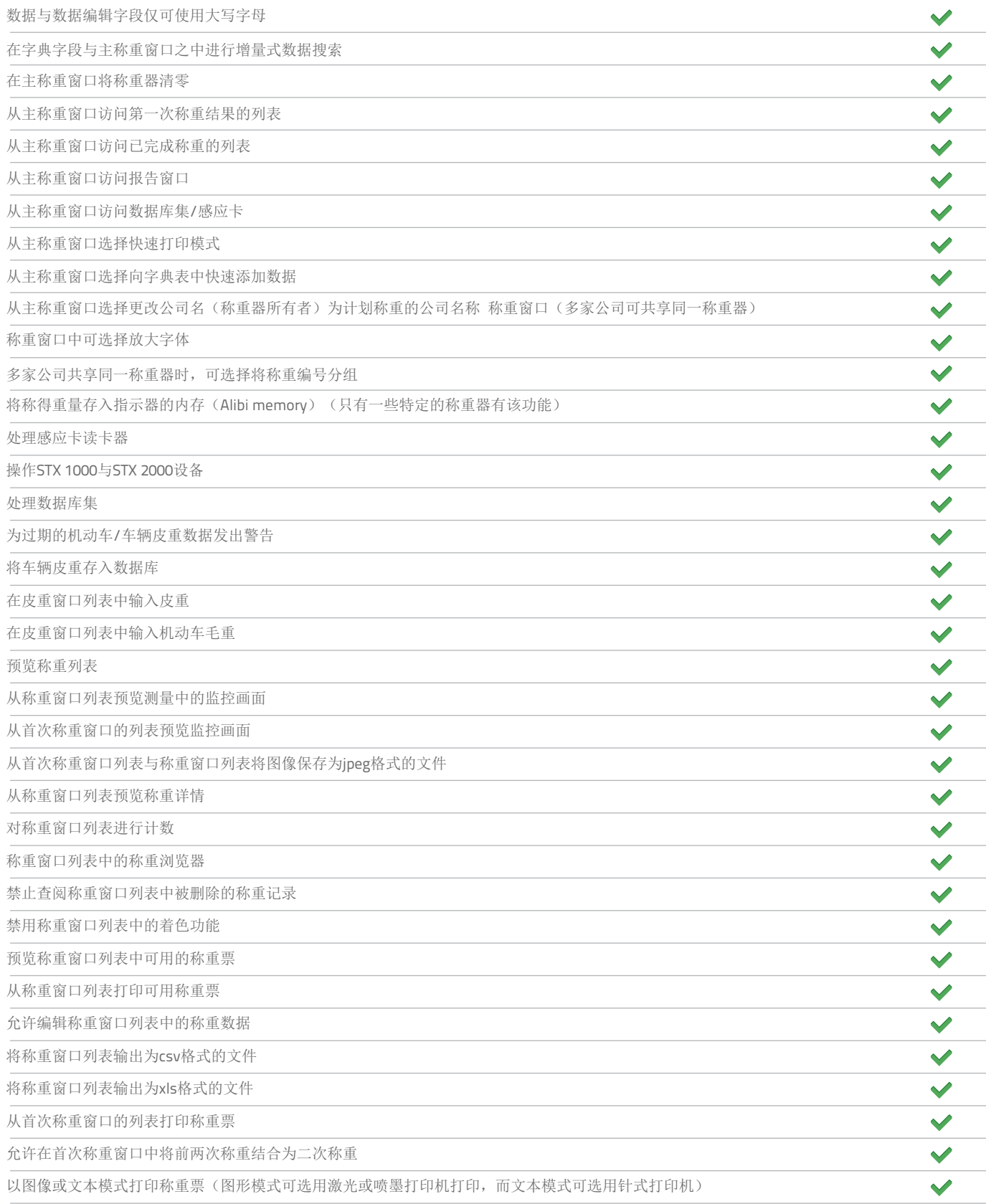

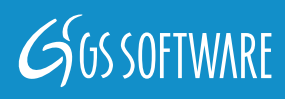

**GSW** 

标准版

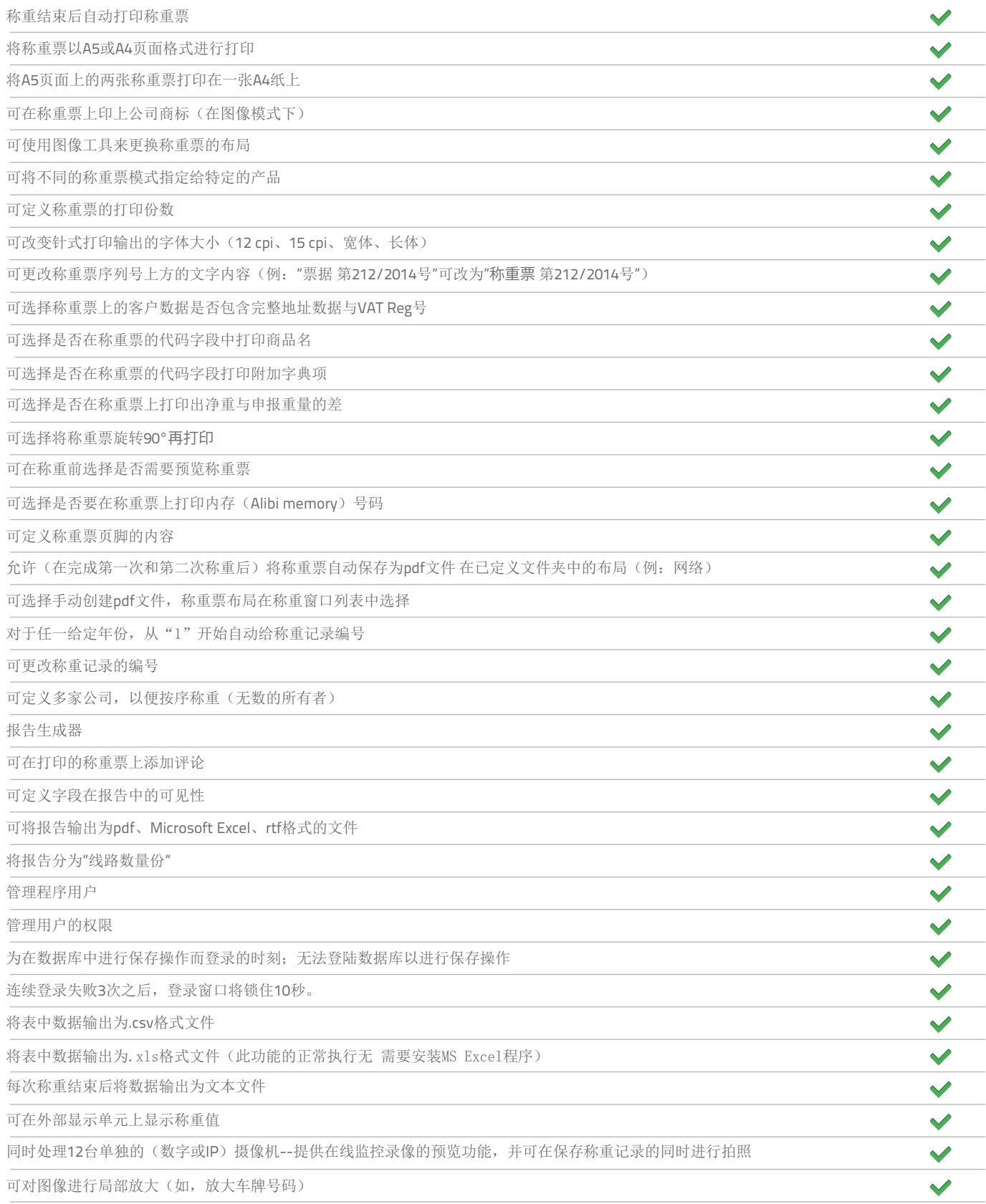

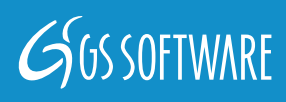

**GSW** 

标准版

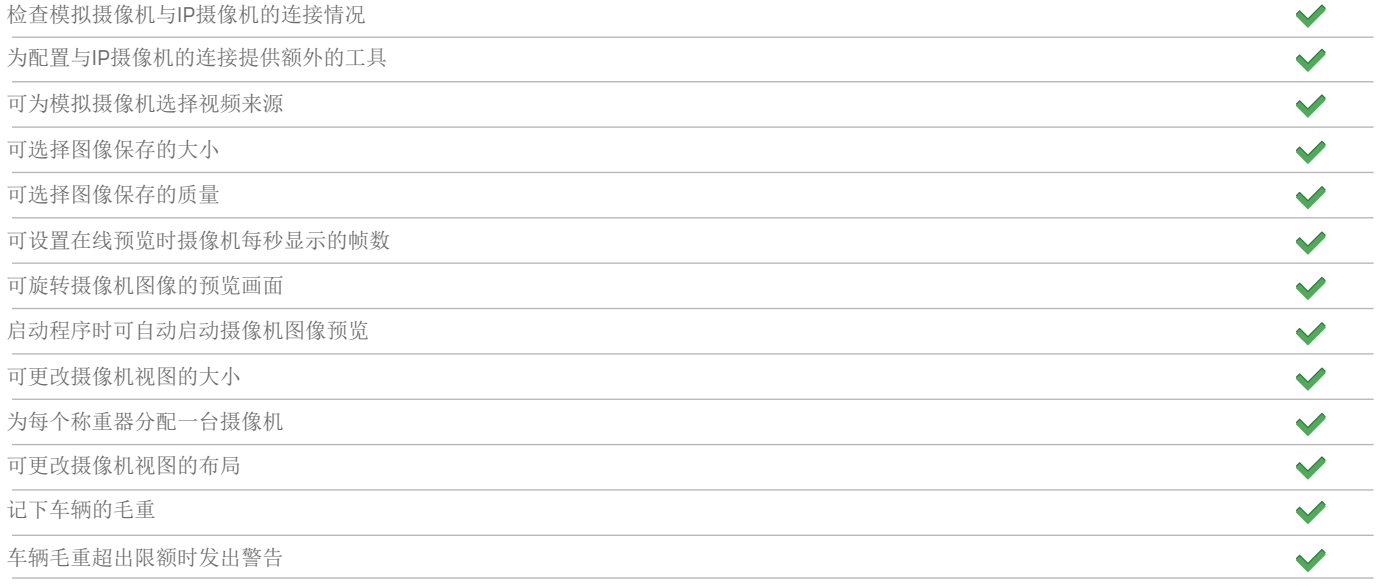

### **语言版本**

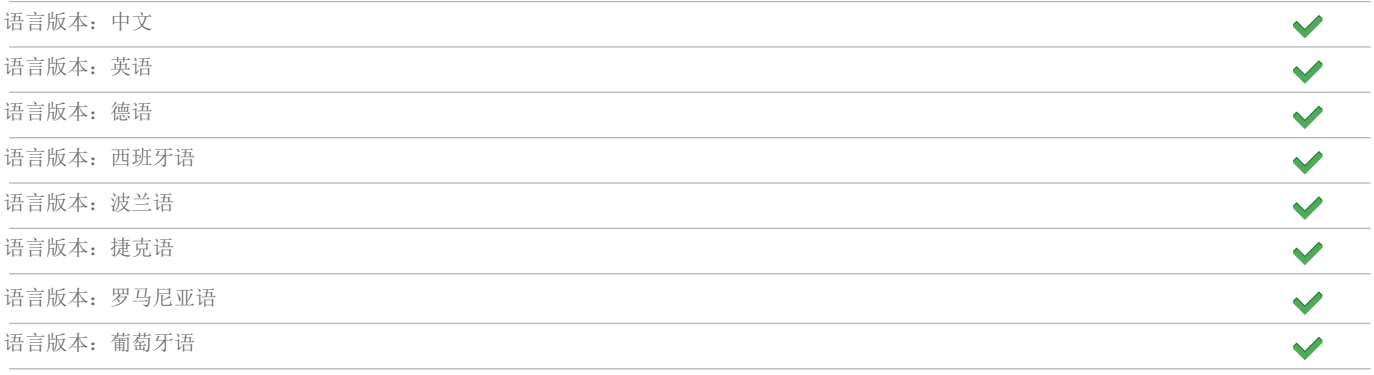

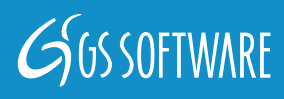

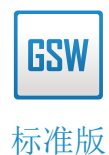

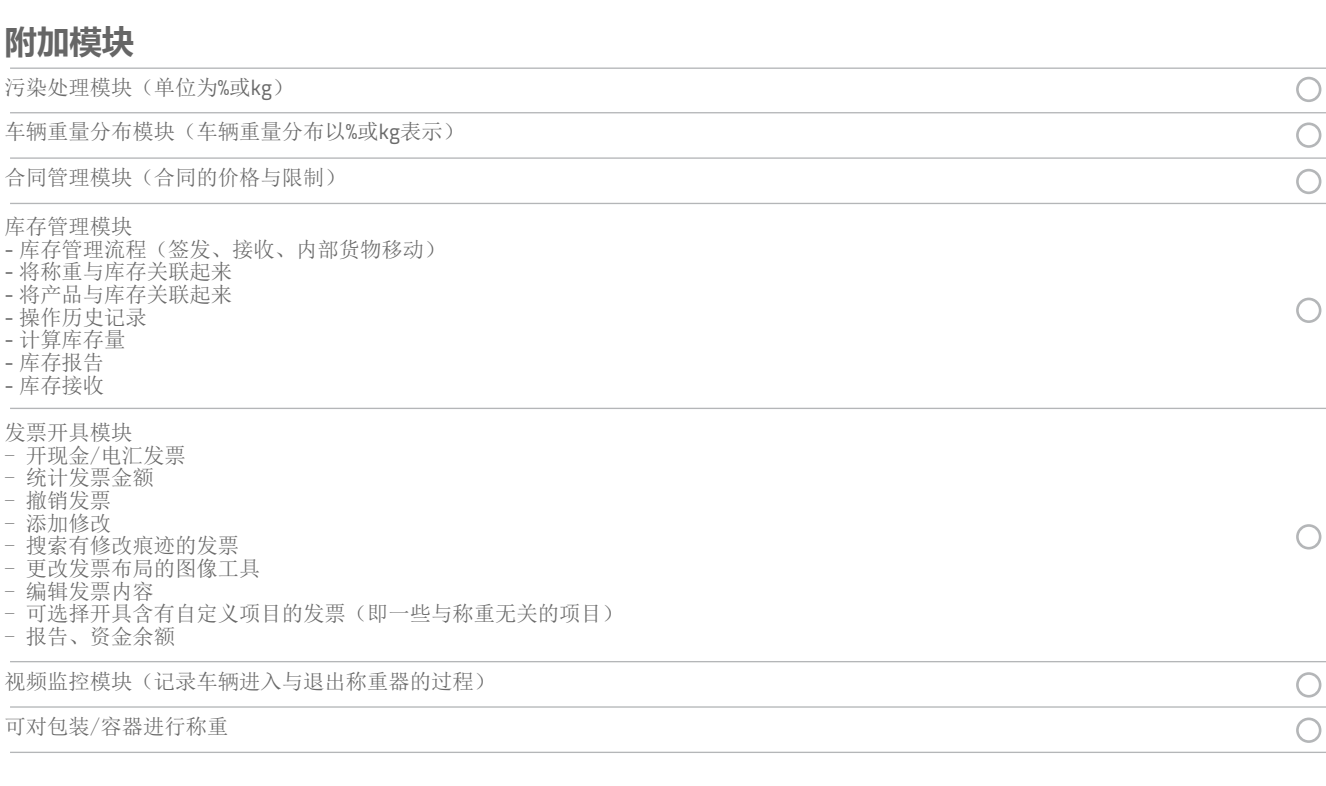

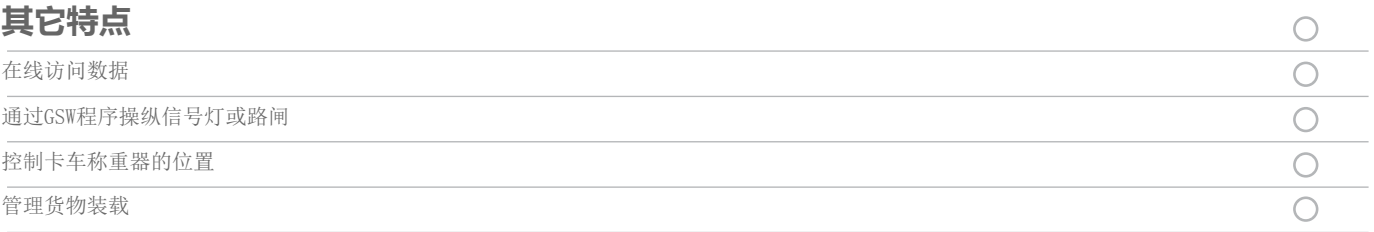

#### **系统最低配置需求:**

- 英特尔奔腾Ⅲ处理器或类似设备
- 512 MB及以上的RAM内存
- 硬盘空间在50 MB以上

 $\overline{\phantom{a}}$ 

- CD-ROM或DVD-ROM驱动器
- 一个闲置的USB端口(通过USB硬件秘钥获得使用许可)  $\mathbf{r}$
- SVGA显示器或分辨率更高的显示器
- Microsoft Windows 2000或更高版本 (32及64位)

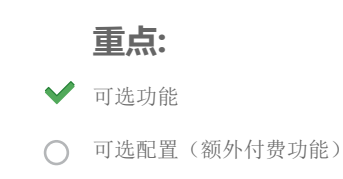

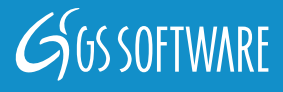